## **GUIDELINES FOR SPECIALLY FUNDED PROGRAMS (SFPs)**

## **OVERVIEW**

Entering into purchases and contractual arrangements funded through Specially Funded Programs (SFPs) requires that the SFP Director follows:

- 1. Districtwide Procurement Procedures for initiating or entering into:
	- **Purchase Orders**
	- **Personal Services Agreements**
	- **Short Term Agreements**
- 2. Districtwide Procurement Requirements and Restrictions
	- **Procurement Policies and Procedures are available online at the District's website,** "Faculty & Staff Resources" on the Intranet.
	- Restrictions include a prohibition against using federal or state debarred contractors/vendors. Initiator must check the System for Award Management online at [www.sam.gov](http://www.sam.gov/) to confirm the contractor/vendor has not been debarred. Additional restrictions may apply. Please refer to Procurement Policies and Procedures on the Intranet.
- 3. SFP Grant Oversight and Reporting Procedures
	- **Ensure purchases are appropriate for budget cost centers**
	- **Purchase equipment, supplies, materials, or services**
	- **Track equipment properly as grant-purchased assets** 
		- SFP Director establishes a method of tagging furniture, figures, and equipment as recognizable from other District-owned assets
		- SFP Director sets up and maintains a log of SFP-purchased equipment and other assets, in accordance with Asset Management Procedure AM-05-08
		- Return or dispose of grant-purchased equipment properly
- 4. SFP Grant and Agreement Terms, Conditions, Requirements, and Limitations
	- **Grant vs. District purchasing and subcontracting timelines/restrictions**
	- "Flow down" provisions required in purchase orders, subcontracts, and subgrants
	- **Administrative cost spending restrictions**
	- **Equipment purchase, use, and disposal guidelines**
	- Faculty hiring restrictions

## **GUIDELINES FOR SPECIALLY FUNDED PROGRAMS (SFPs)**

## **PROCESS**

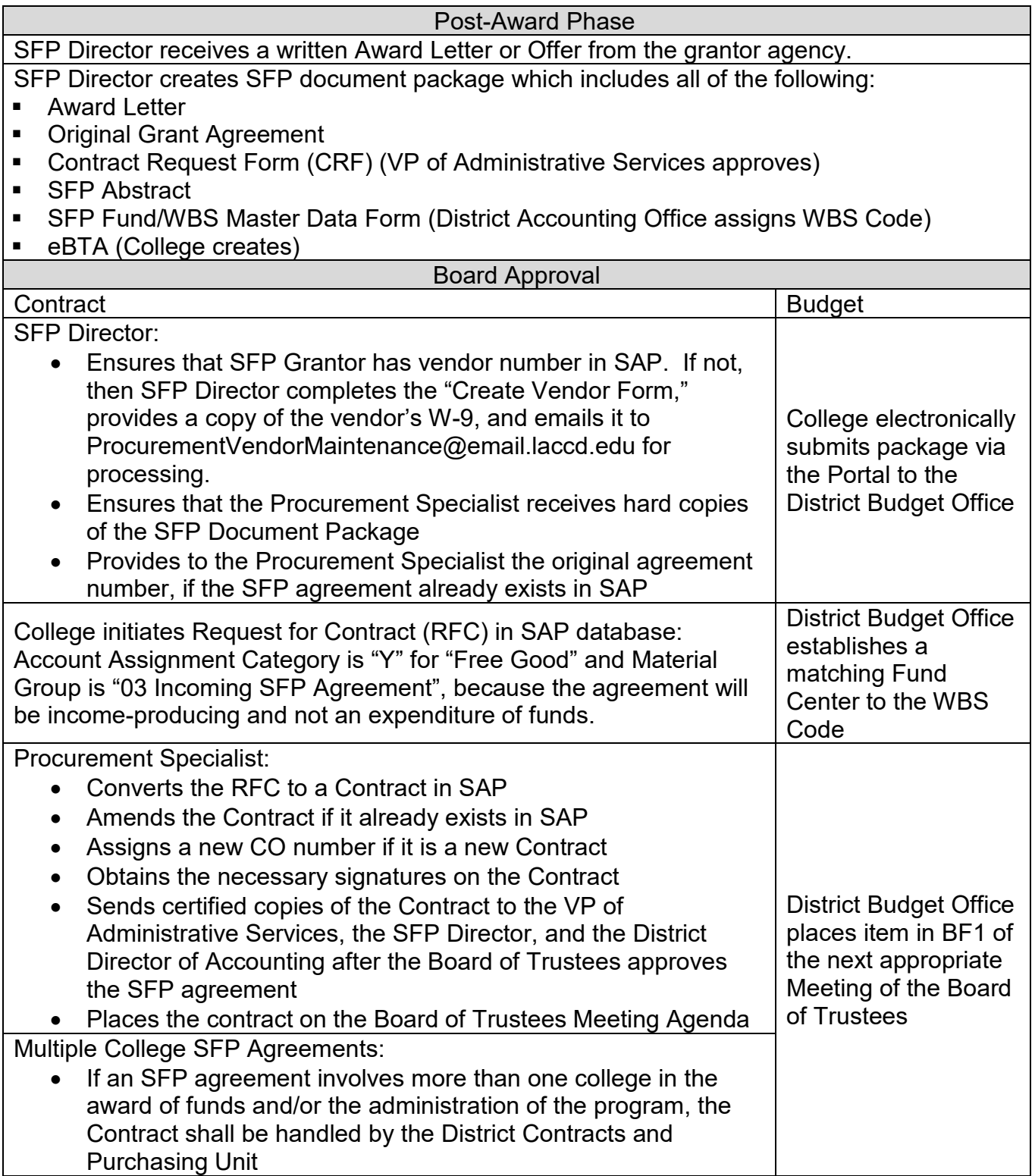